### **SDRAM CONTROLLER Specification**

### **Author: Dinesh Annayya**

*dinesha@opencores.org*

**Rev. 0.0 January 18, 2012** This page has been intentionally left blank

#### *Revision History*

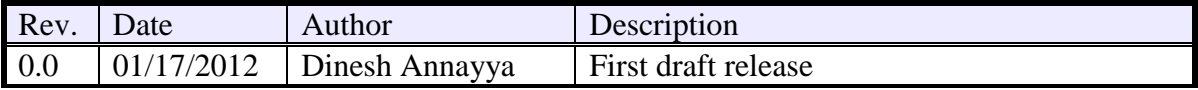

# **1**

### **Introduction**

Synchronous DRAM (SDRAM) has become a mainstream memory of choice in embedded system memory design. For high-end applications using processors the interface to the SDRAM is supported by the processor's built-in peripheral module. However, for other applications, the system designer must design a controller to provide proper commands for SDRAM initialization, read/write accesses and memory refresh.

This SDRAM controller reference design, located between the SDRAM and the bus master, reduces the user's effort to deal with the SDRAM command interface by providing a simple generic system interface to the bus master. Figure 1 shows the relationship of the controller between the bus master and SDRAM. The bus master can be either a microprocessor or a user's proprietary module interface.

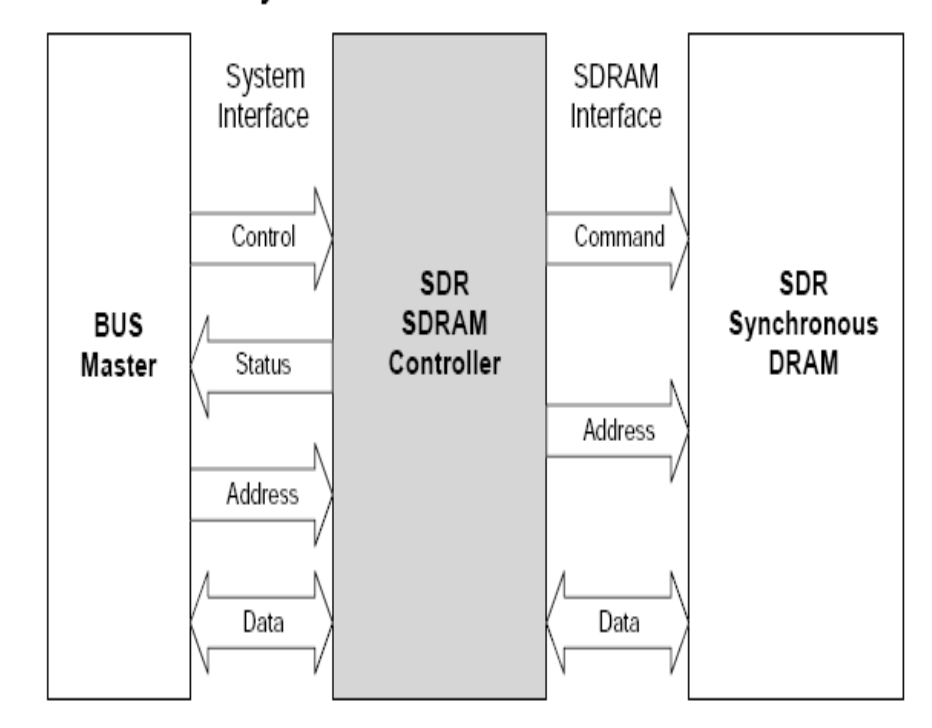

Figure 1. SDR SDRAM Controller System

#### **FEATURES**

- Support for industry-standard SDRAM devices and modules
- Supports all standard SDRAM functions
- Fully Synchronous; All signals registered on positive edge of system clock
- One chip-select signals
- Support SDRAM with four bank
- Programmable CAS latency
- Data mask signals for partial write operations
- Bank management architecture, which minimizes latency
- 16/32 Configurable data width
- Automatic controlled refresh
- Static synchronous design
- Fully synthesizable

## **2 IO ports**

### **2.1 Core Parameters**

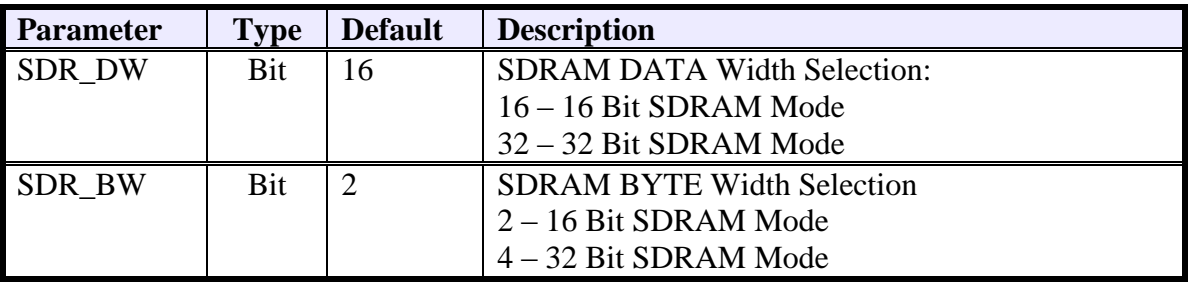

### **2.2 Application interface signals**

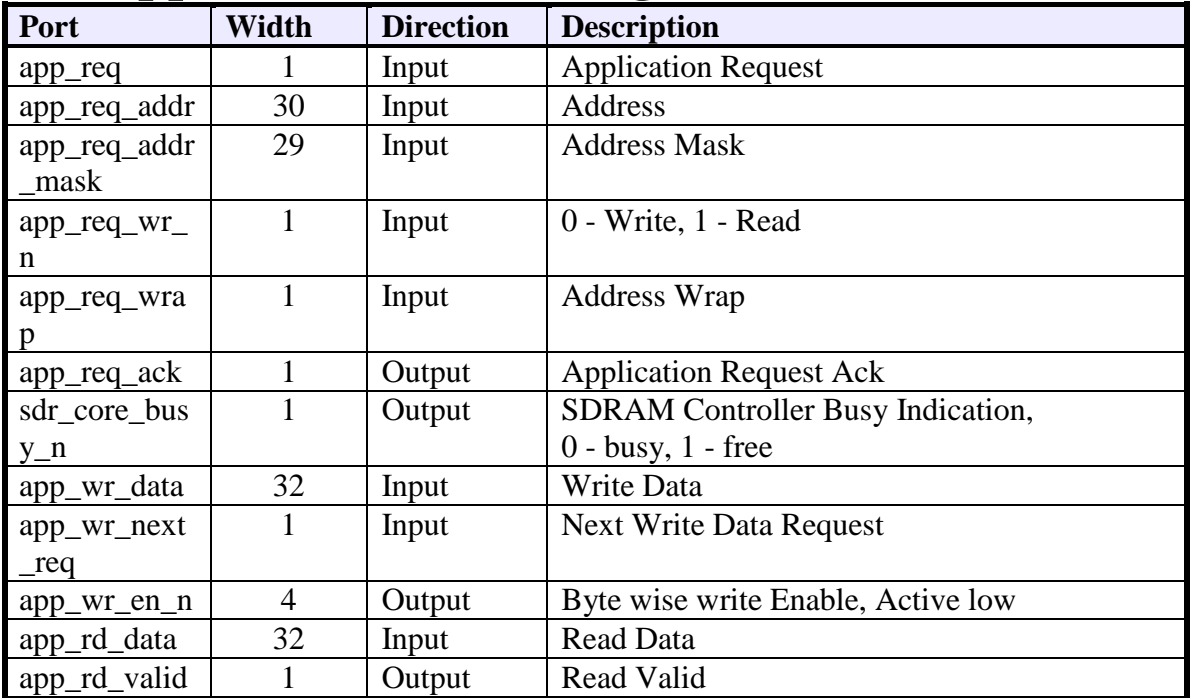

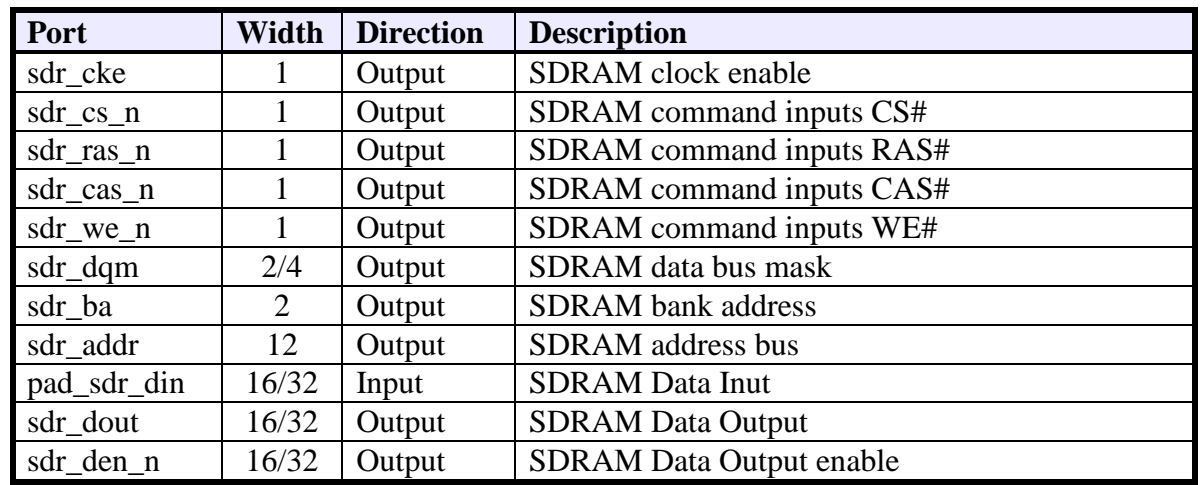

#### **2.3 SDRAM External connections**

The tri-state buffers for the DQ lines must be added at a higher hierarchical level. Connections should be made according to the following figure:

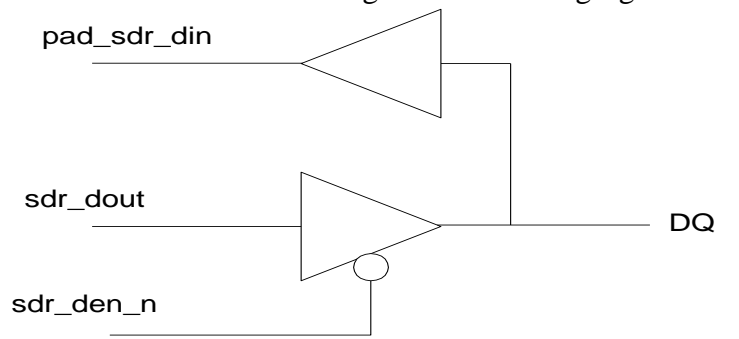

Verilog code for 32 BIT SDRAM:

assign  $Dq[7:0] = (sdr\_den_n[0] == 1'b0)$ ?  $sdr\_dout[7:0] : 8'hZZ;$ assign  $Dq[15:8] = (sdr_den_n[1] == 1'b0)$  ? sdr\_dout $[15:8] : 8'hZZ;$ assign Dq[23:16] = (sdr\_den\_n[2] = = 1'b0) ? sdr\_dout[23:16] : 8'hZZ; assign Dq[31:24] = (sdr\_den\_n[3] = 1'b0) ? sdr\_dout[31:24] : 8'hZZ;

Verilog code for 16 BIT SDRAM:

assign  $Dq[7:0] = (sdr_den_n[0] == 1'b0)$  ?  $sdr_dout[7:0] : 8'hZZ;$ assign  $Dq[15:8] = (sdr_den_n[1] == 1'b0)$  ?  $sdr_dout[15:8] : 8'hZZ;$ 

# **Simulation**

Run Directorty: **sdr\_ctrl/trunk/verif/run**

- 1. Compiling and Simulating in 16 BIT SDR Mode **./run\_modelsim SDR\_16BIT**
- 2. Compiling and Simulating in 32 BIT SDR Mode **./run\_modelsim SDR\_32BIT**

Golden Log file are available under: **sdr\_ctrl/trunk/verif/log**

- **SDR\_16BIT\_complie.log** SDR-16BIT Compile log
- sdr16\_sim.log SDR-16BIT Simulation log
- **SDR\_16BIT\_basic\_test1.log** -- SDR-16BIT Basic Test simulation log
- **SDR\_32BIT\_complie.log** SDR-32BIT Compile log
- sdr32\_sim.log -- SDR-32BIT Simulation log
- **SDR\_32BIT\_basic\_test1.log** SDR-32BIT Basic Test Simulation log

# **WAVEFORM**

Image files are available under: **sdr\_ctrl\trunk\verif\dump**

1. Application Write Request:

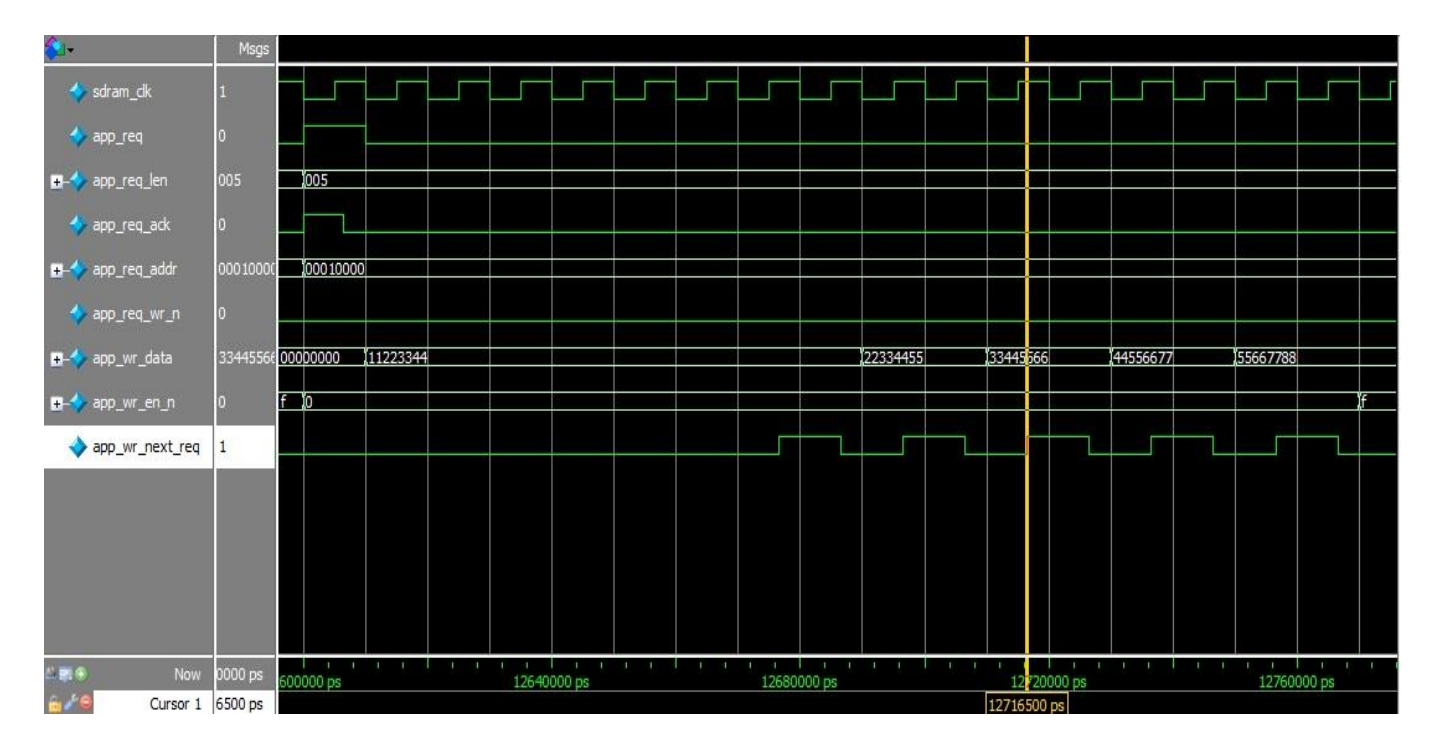

2. Application Read Request

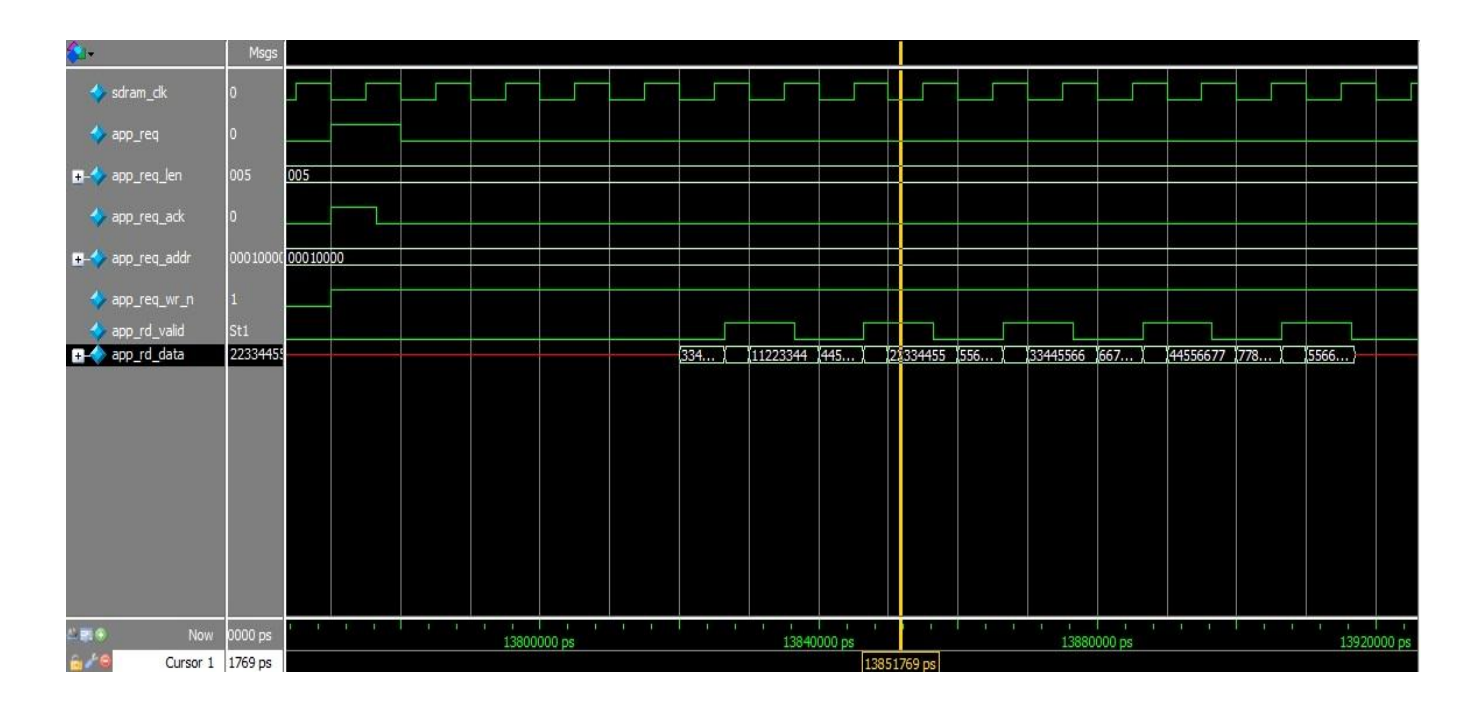

#### 3. SDRAM 16 Bit Write Transaction

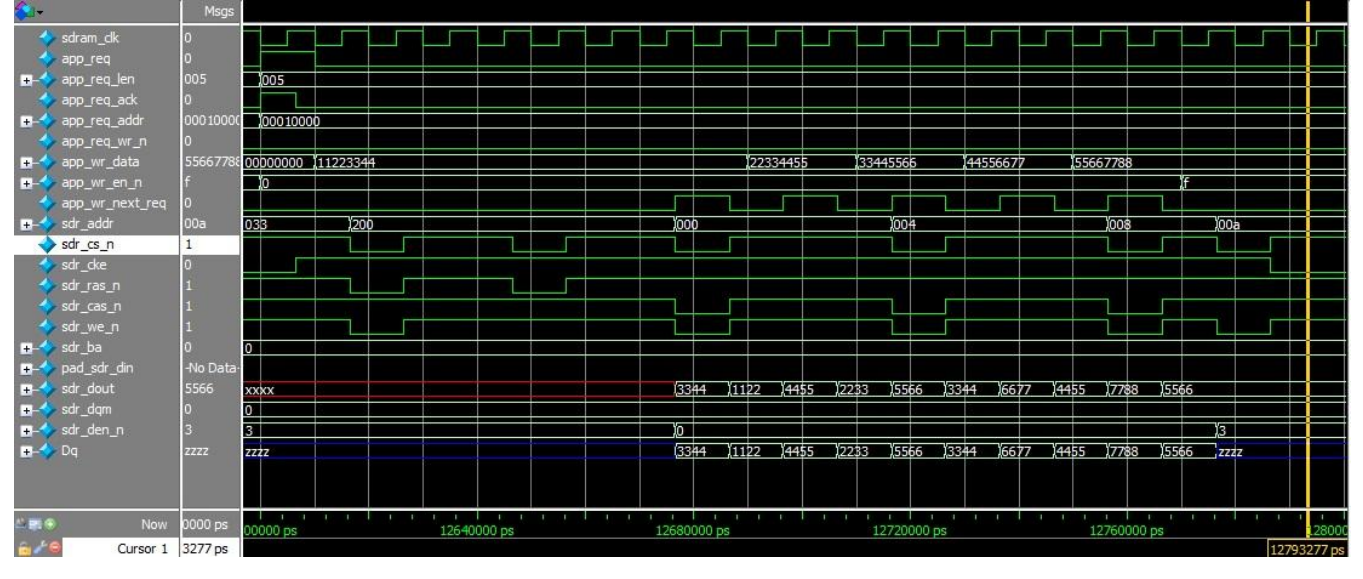

4. SDRAM 16 Bit Read Transaction

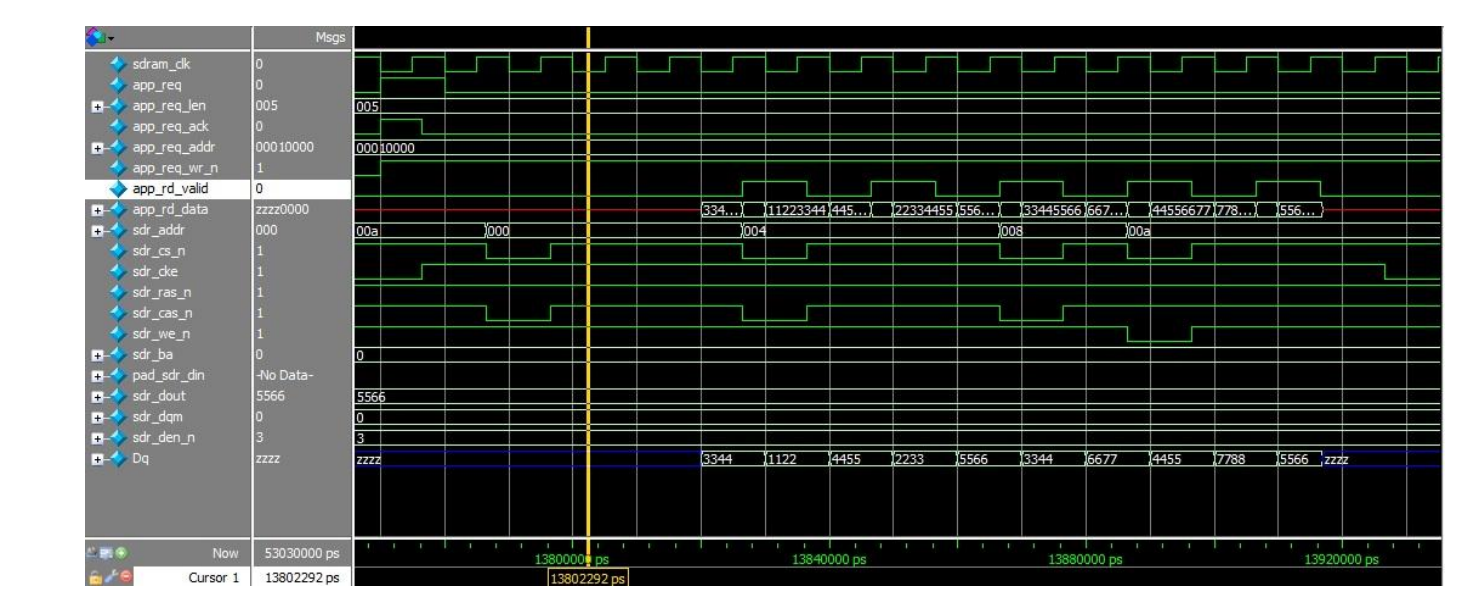

#### 5. SDRAM 32 Bit Write Transaction

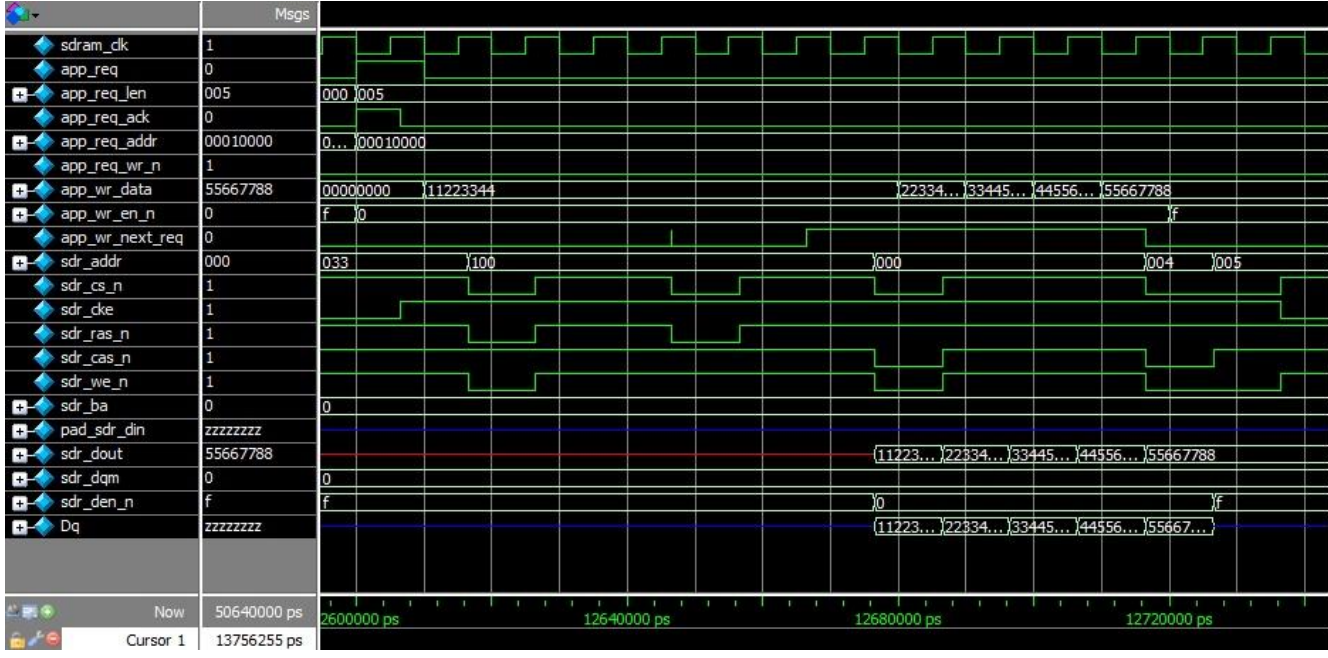

#### 6. SDRAM 32 bit Read Transaction

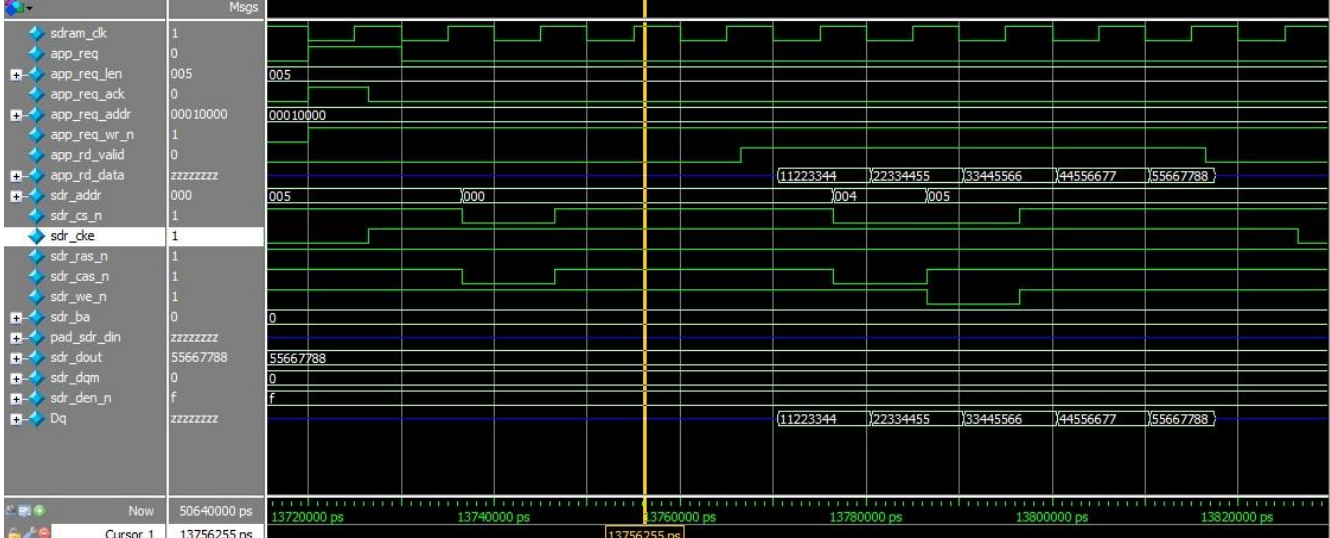

## **Appendix A Synthesis results**